**CONSTRUCTION DIVISION / TRNS\*PORT BRANCH** OKLAHOMA DEPARTMENT OF TRANSPORTATION

# Sitemanager Policy Manual

### PIPELINE AND ZIP

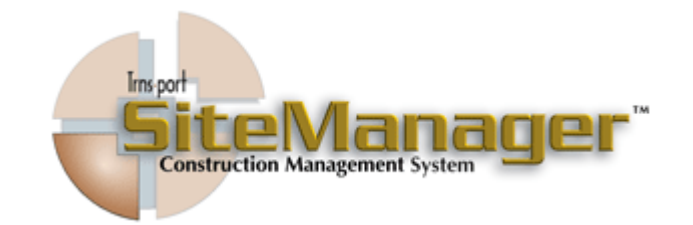

### Contains :

- 601.0 Server to PM Pipeline
- 602.0 PM to Server Pipeline
- 603.0 PM/Inspector's Load
- 604.0 Pipeline and Zip Information
- 605.0 Process List

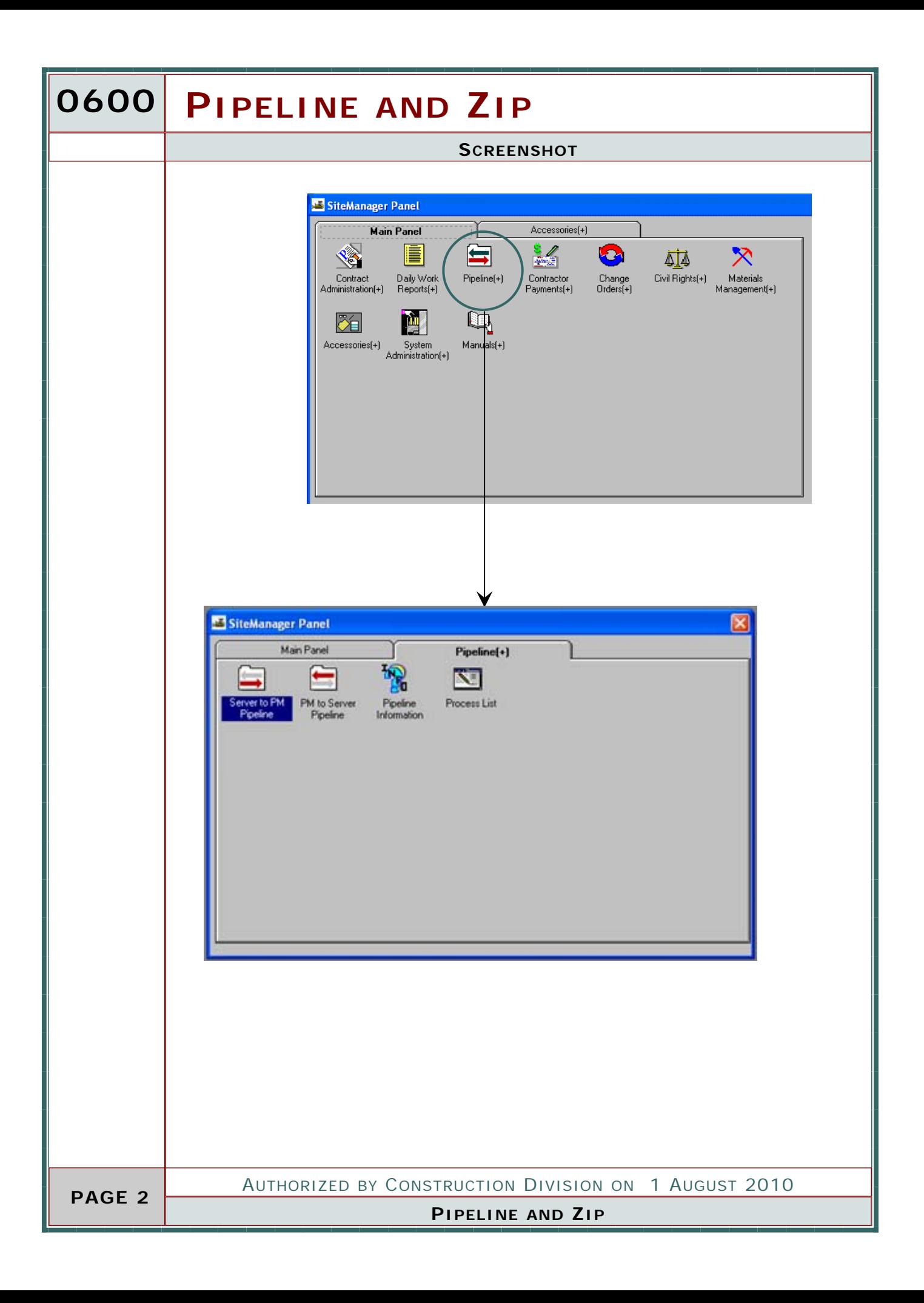

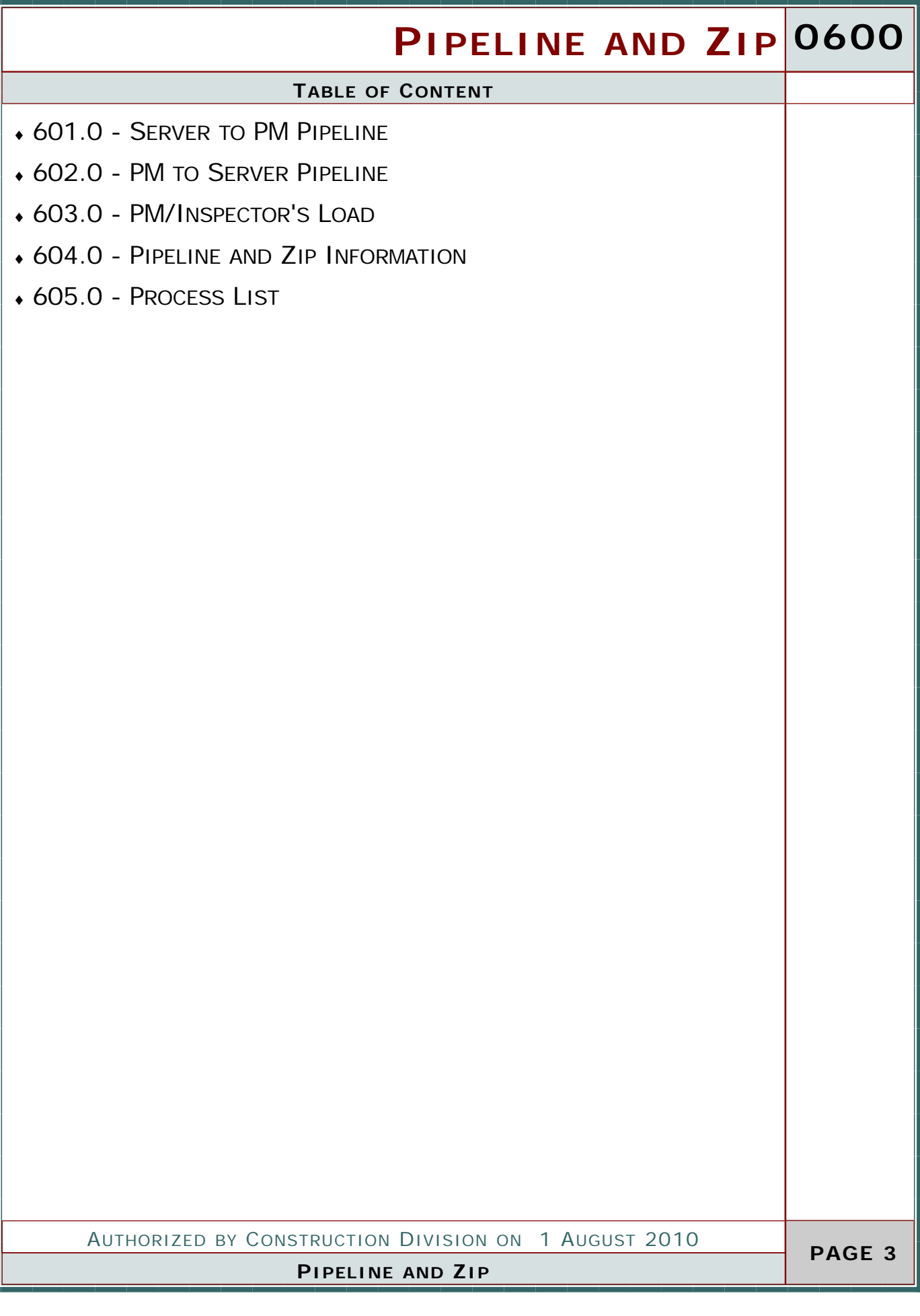

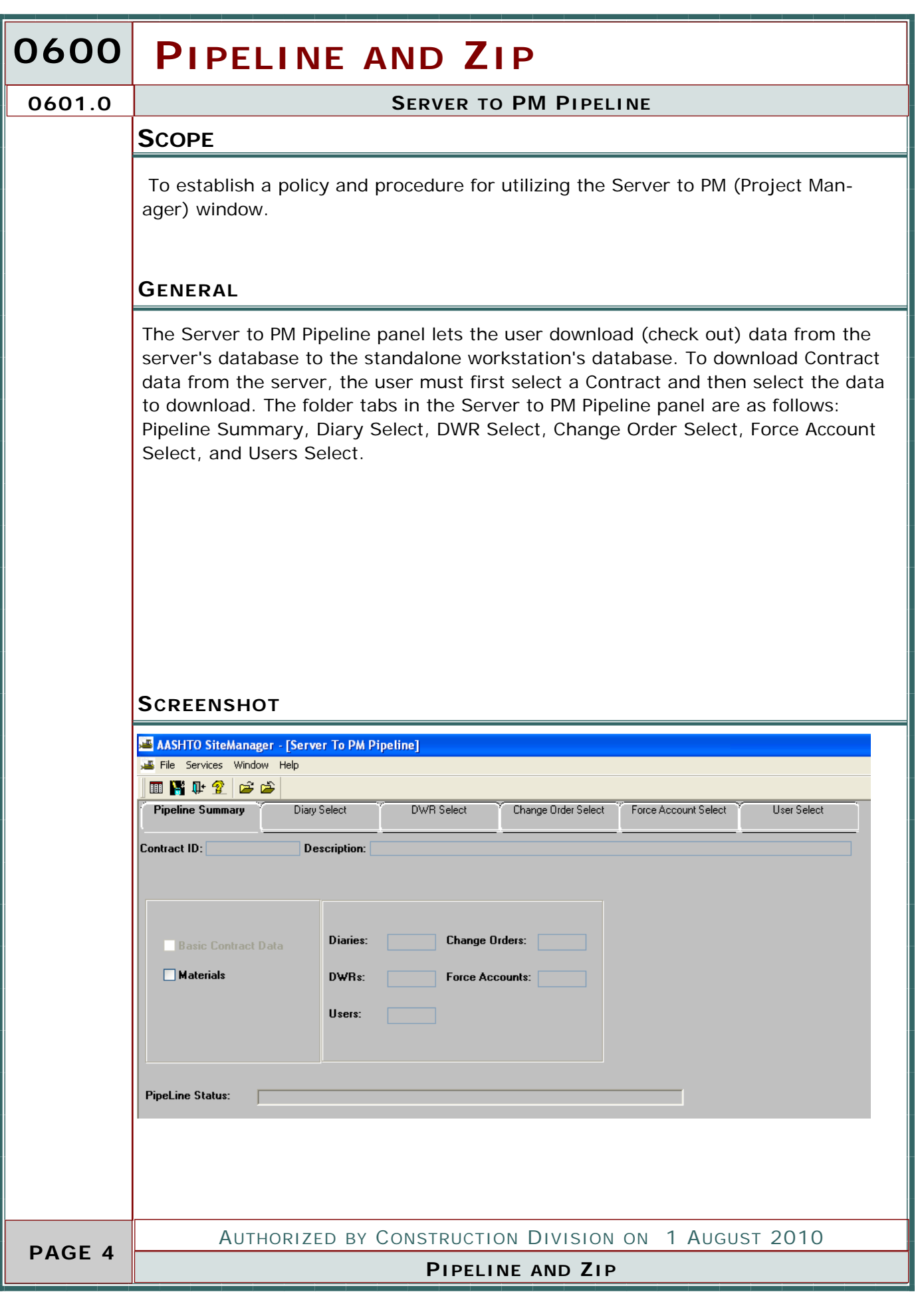

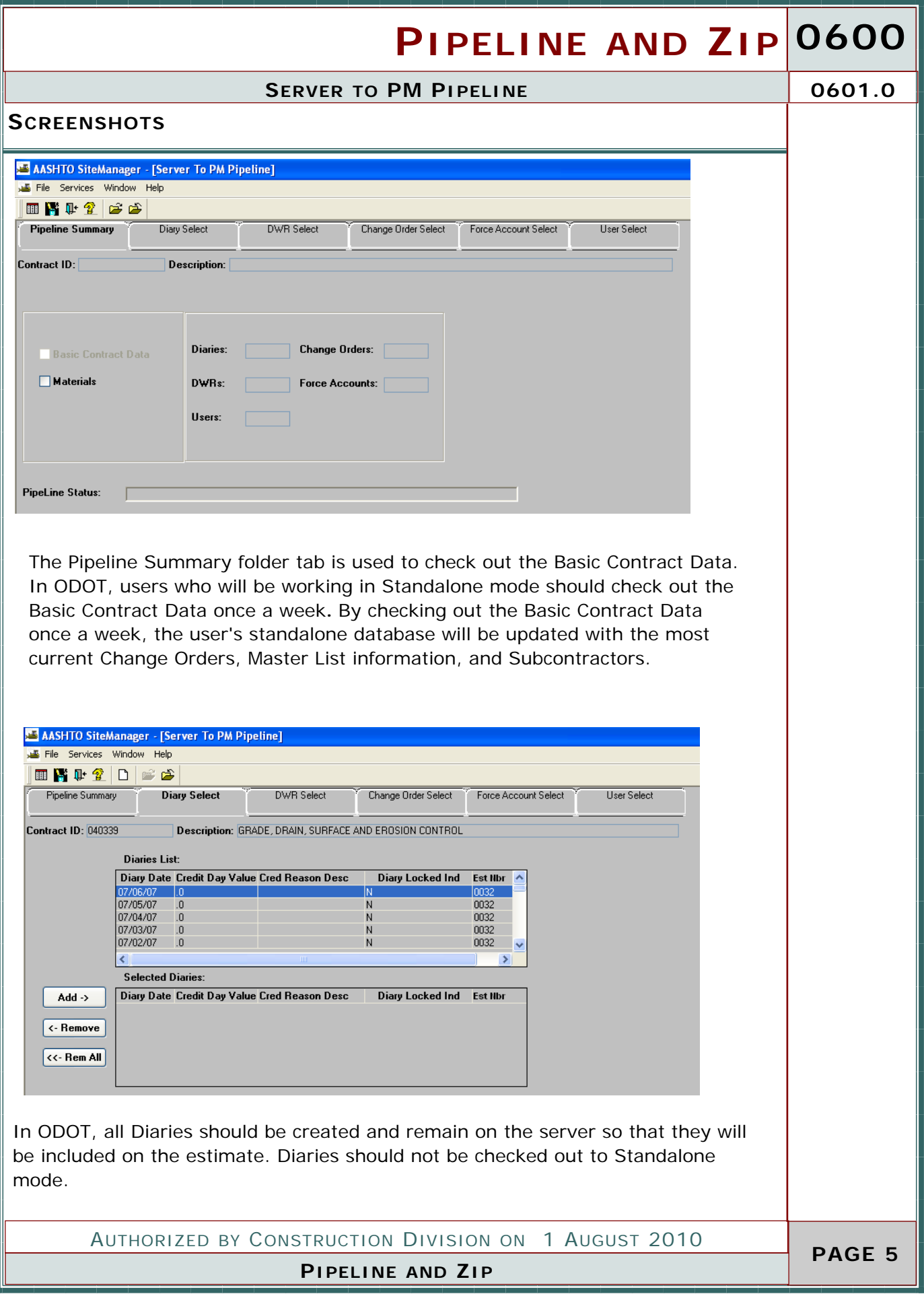

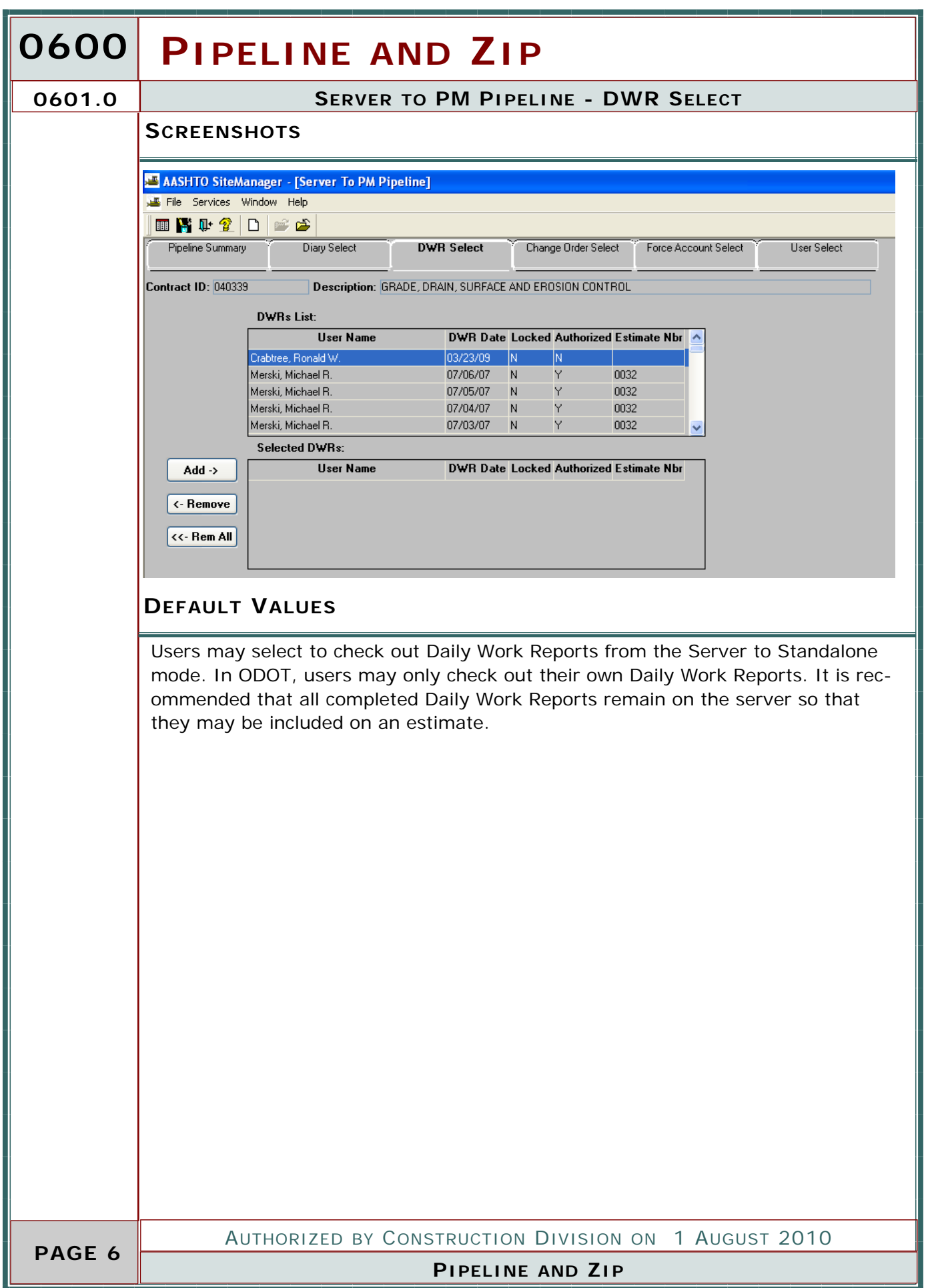

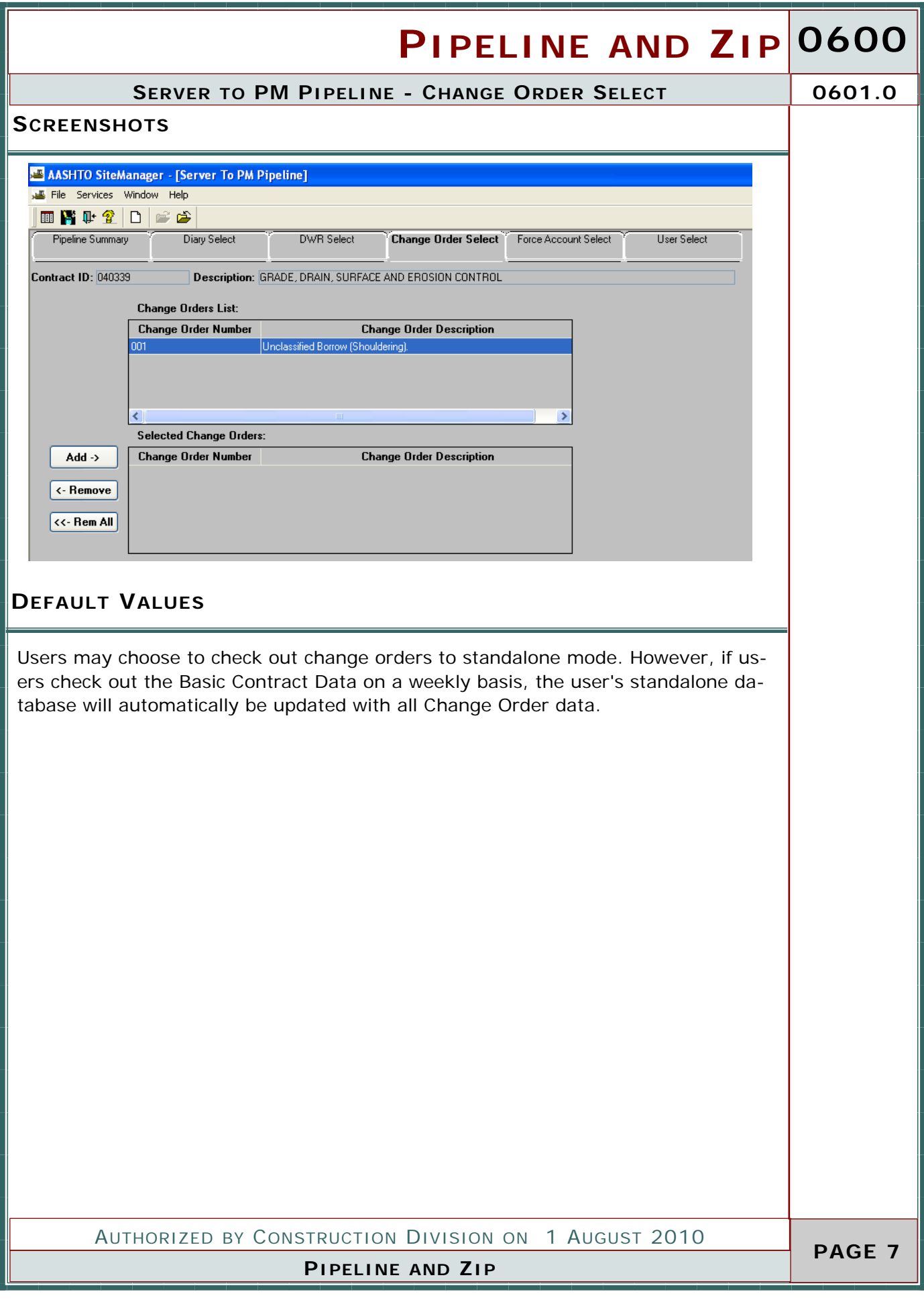

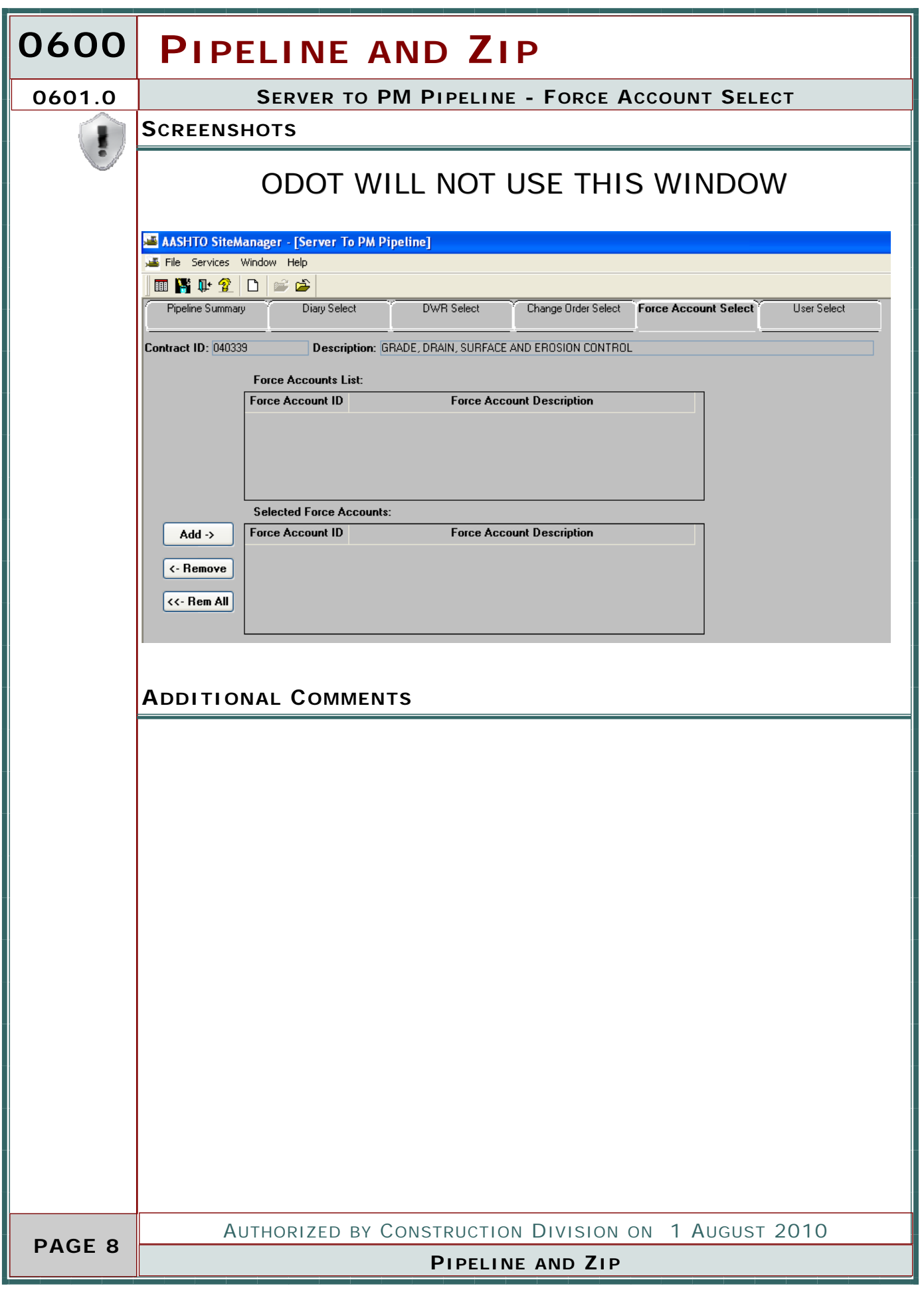

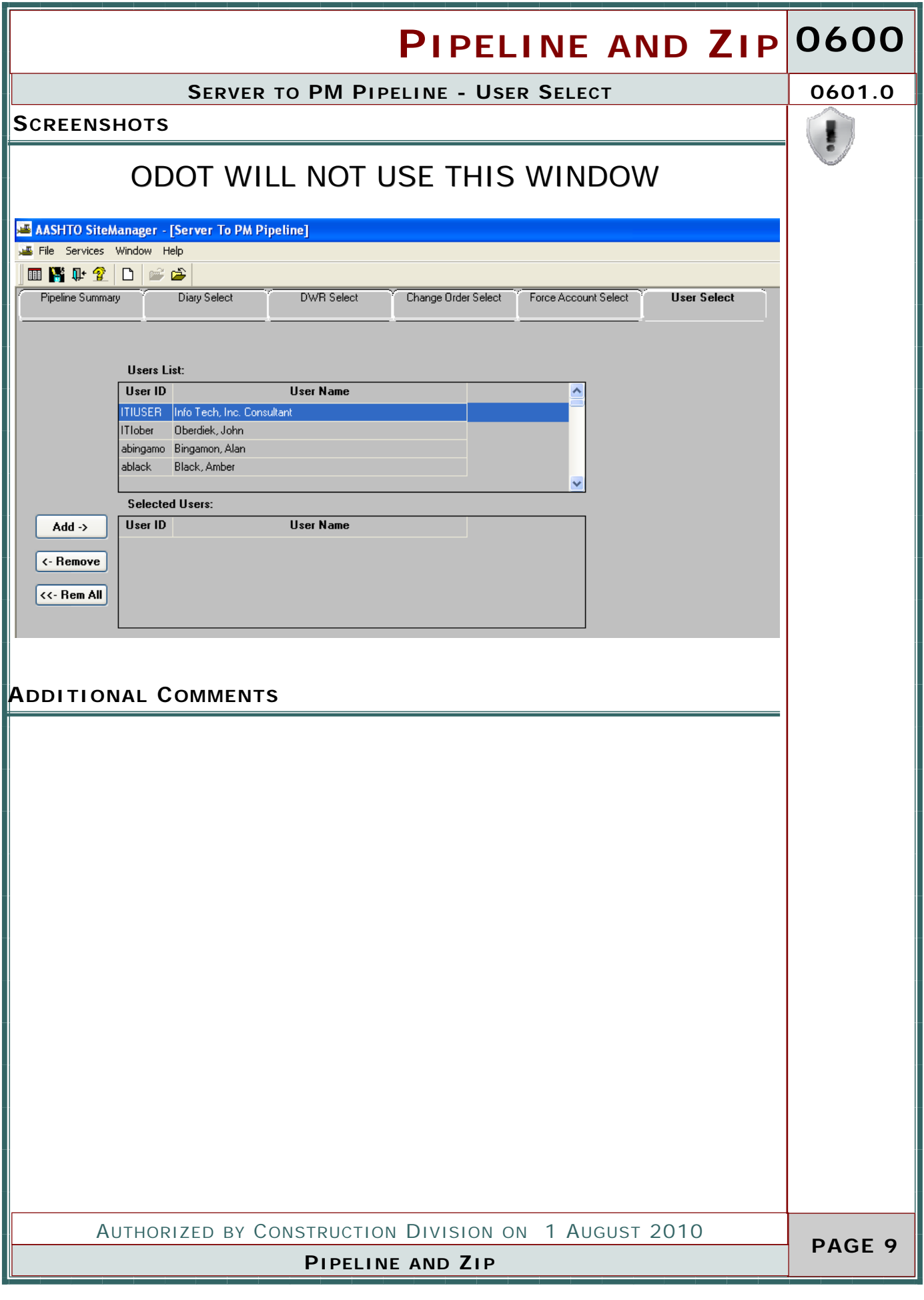

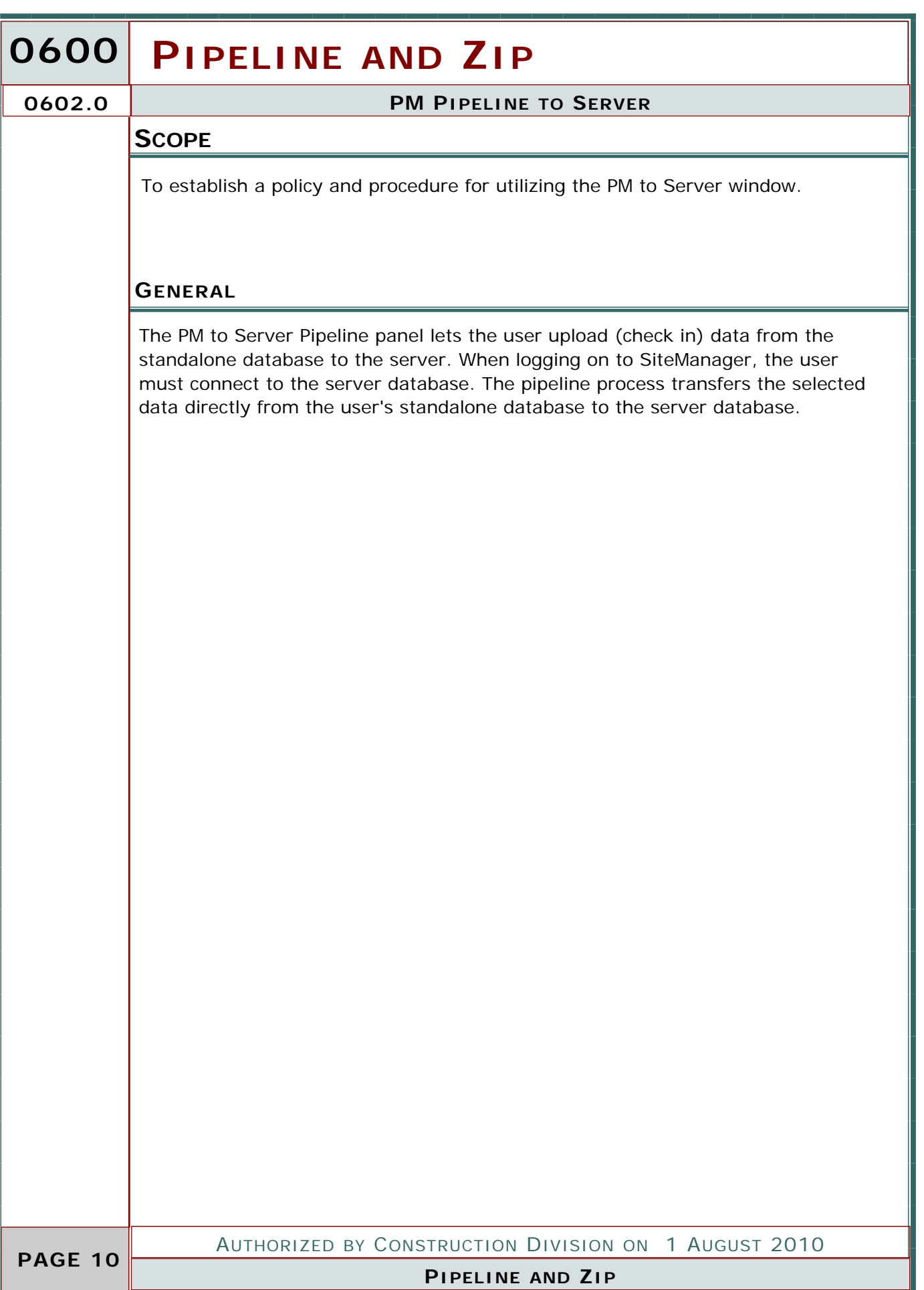

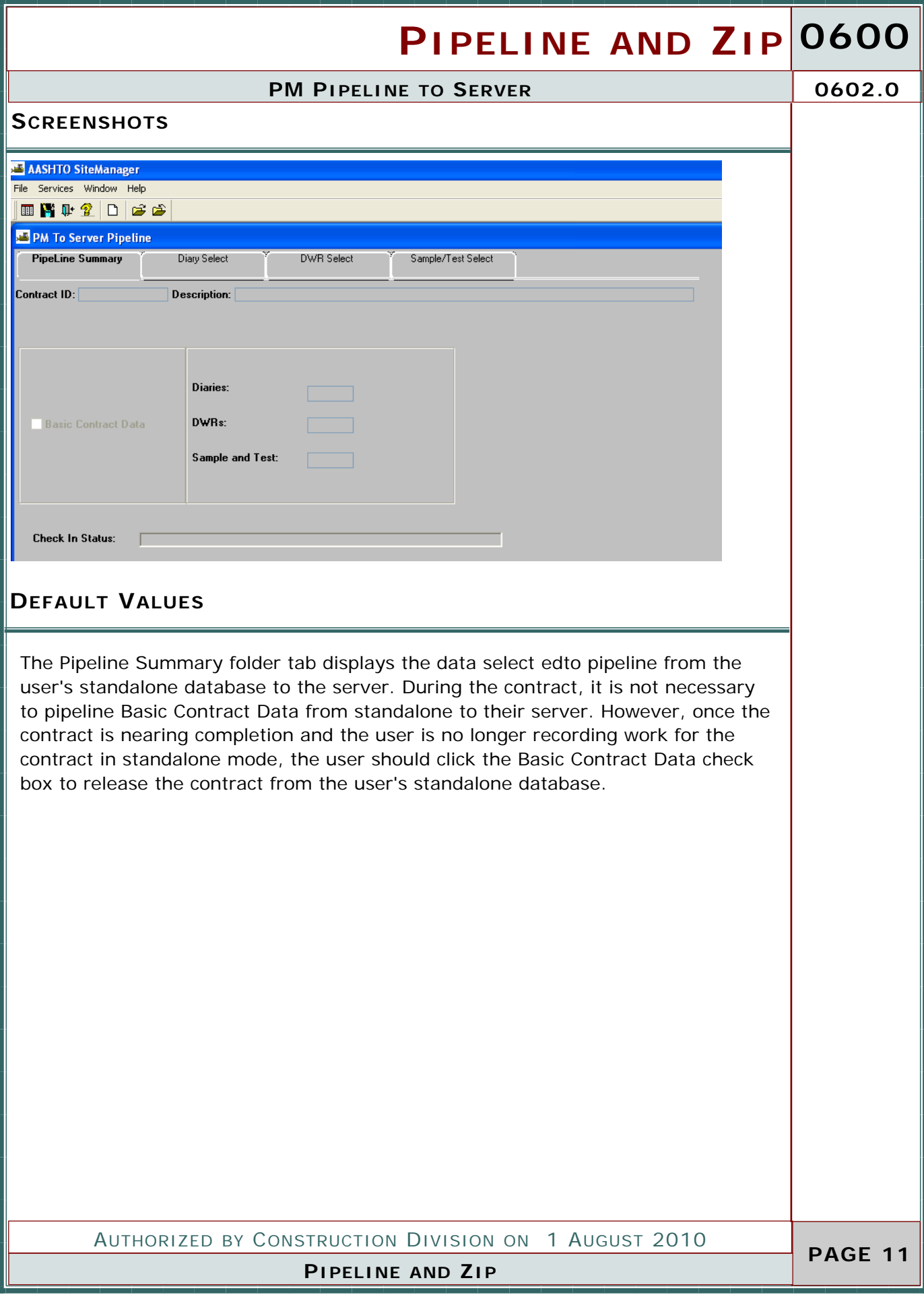

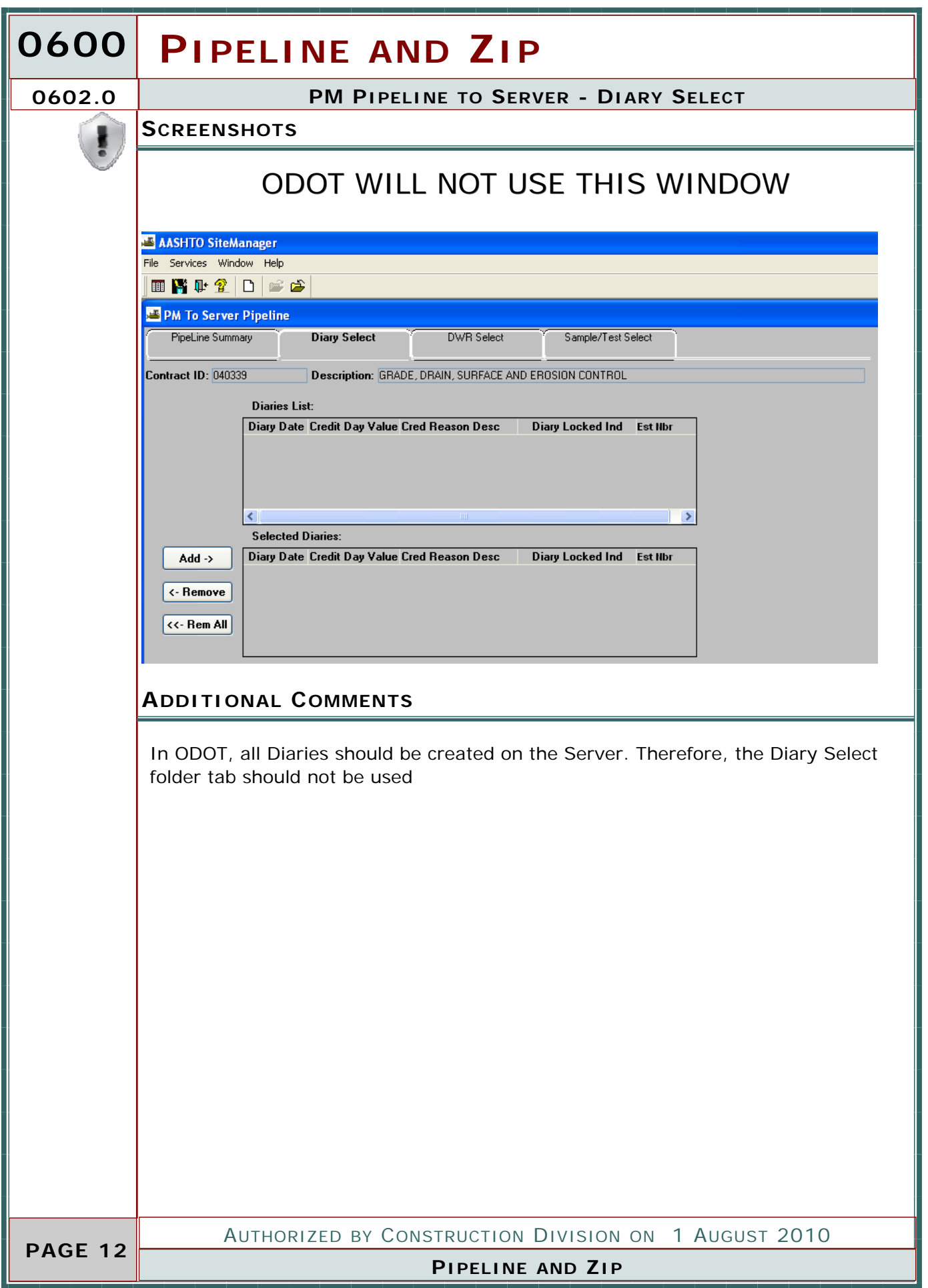

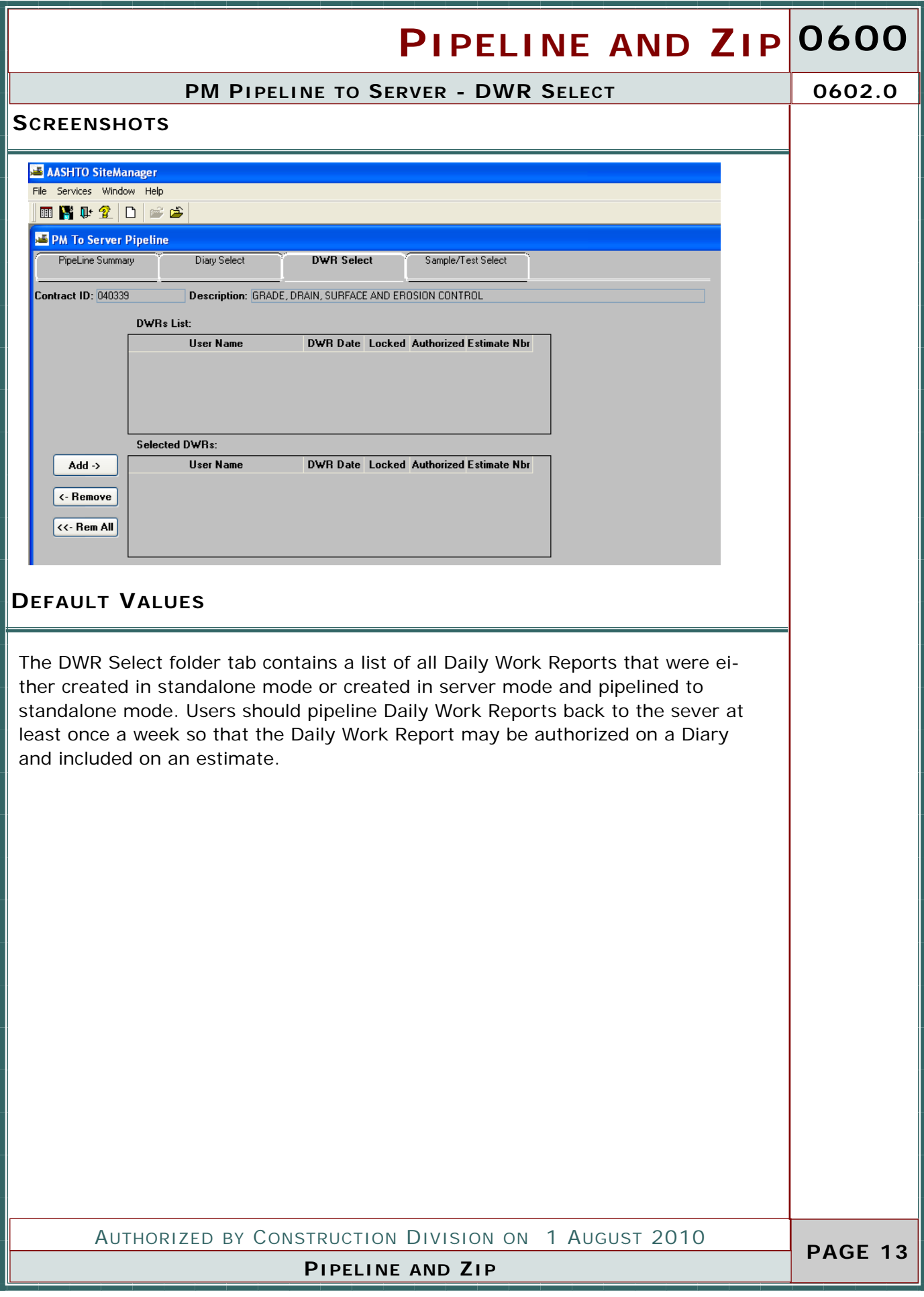

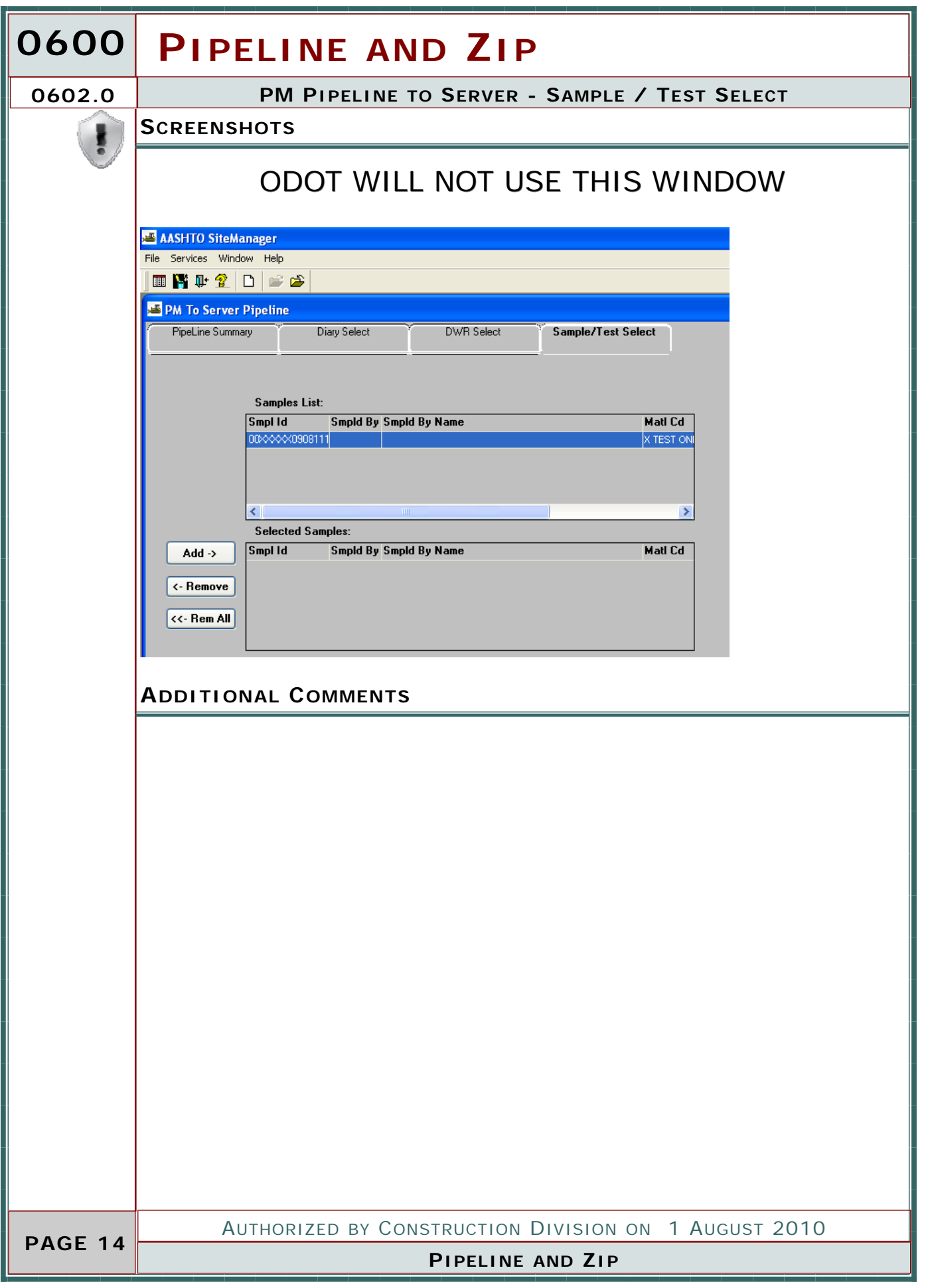

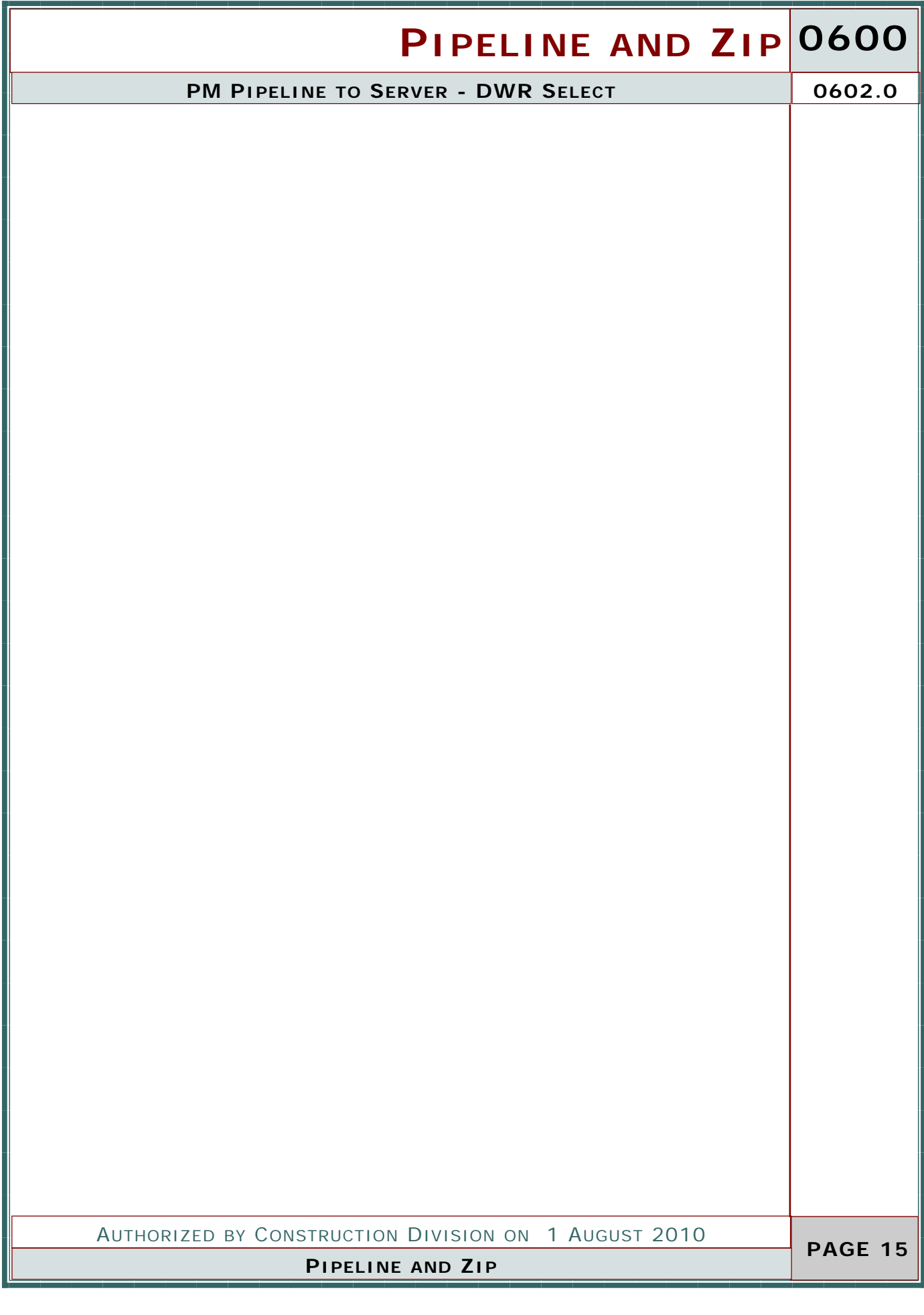

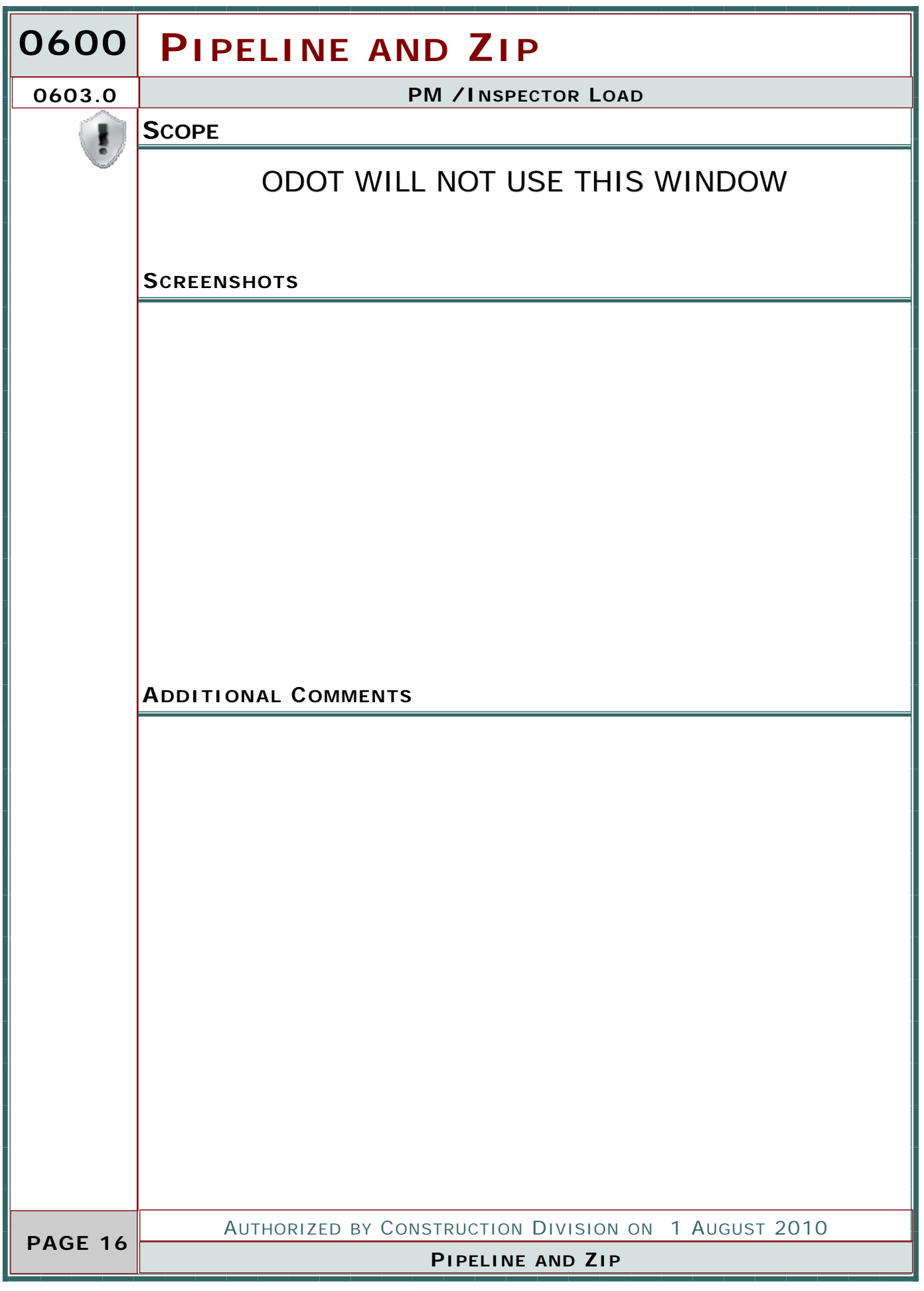

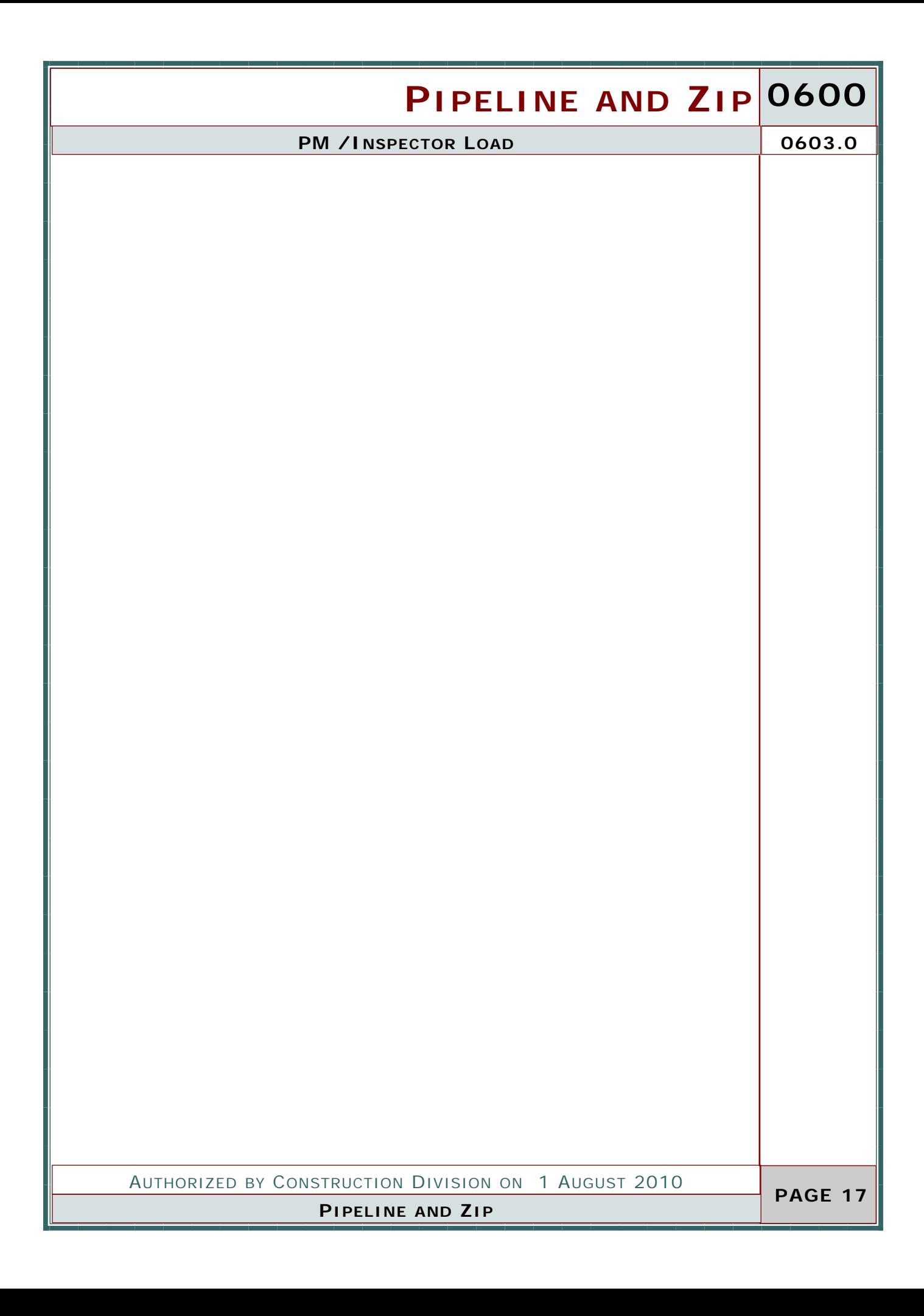

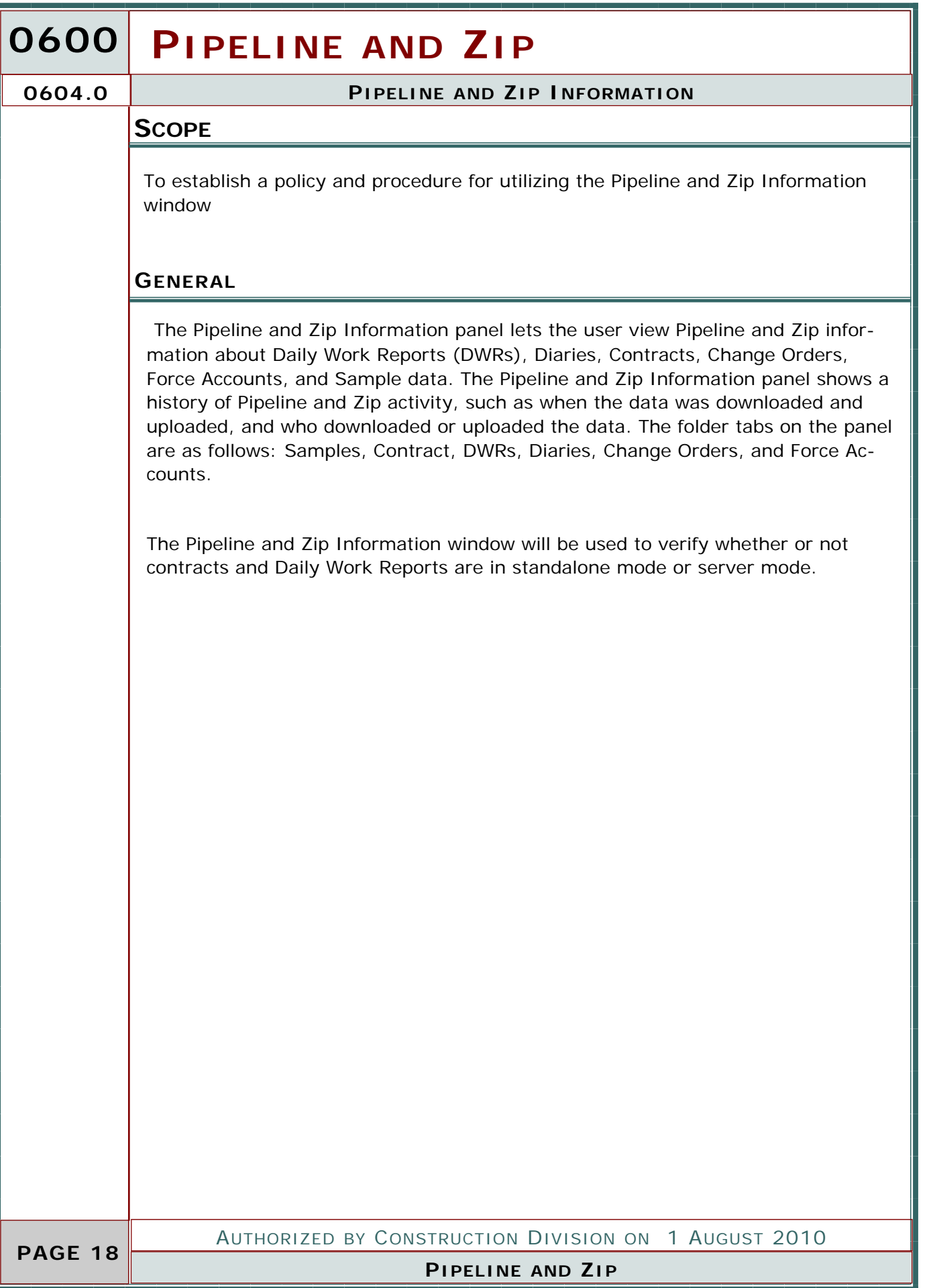

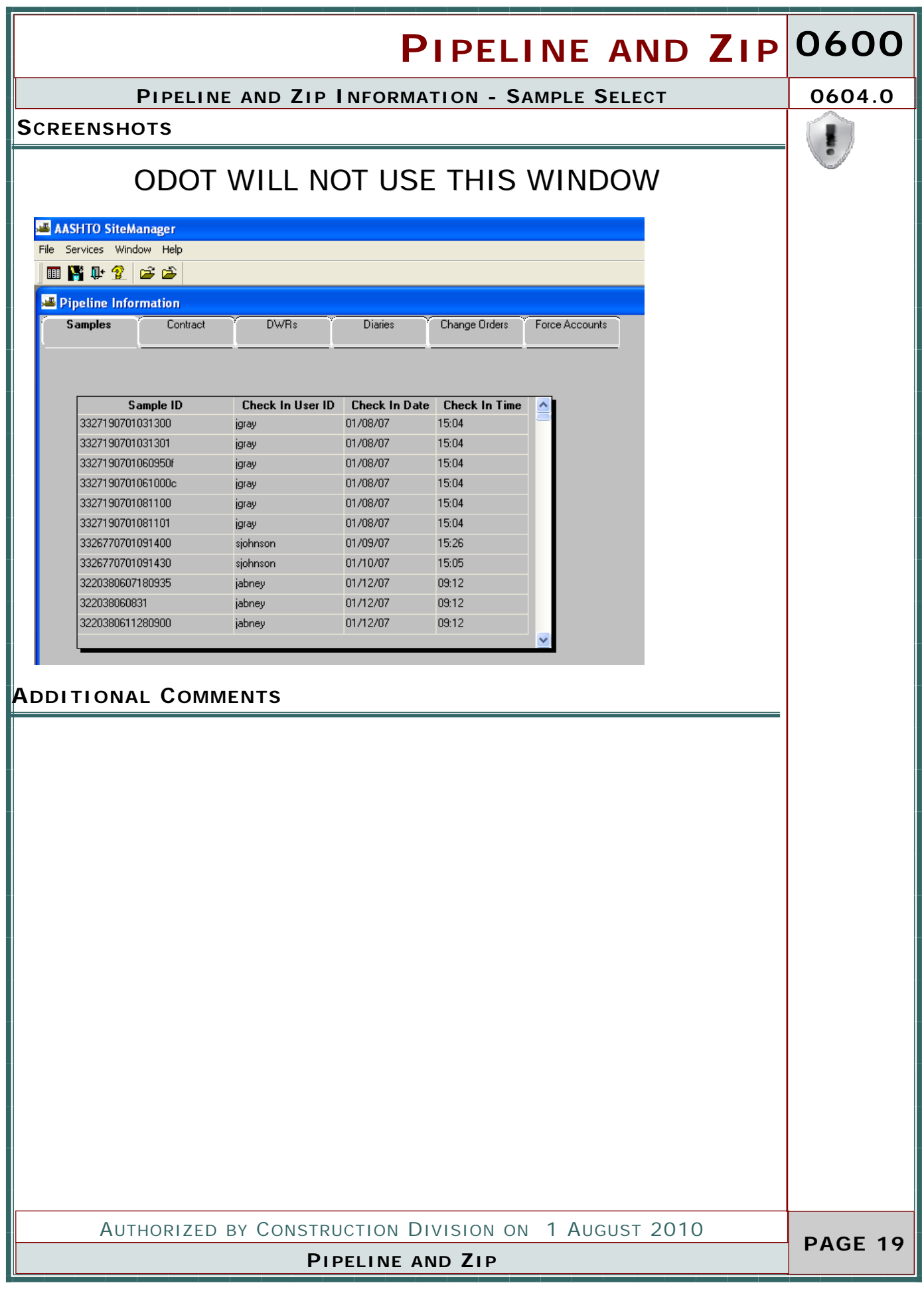

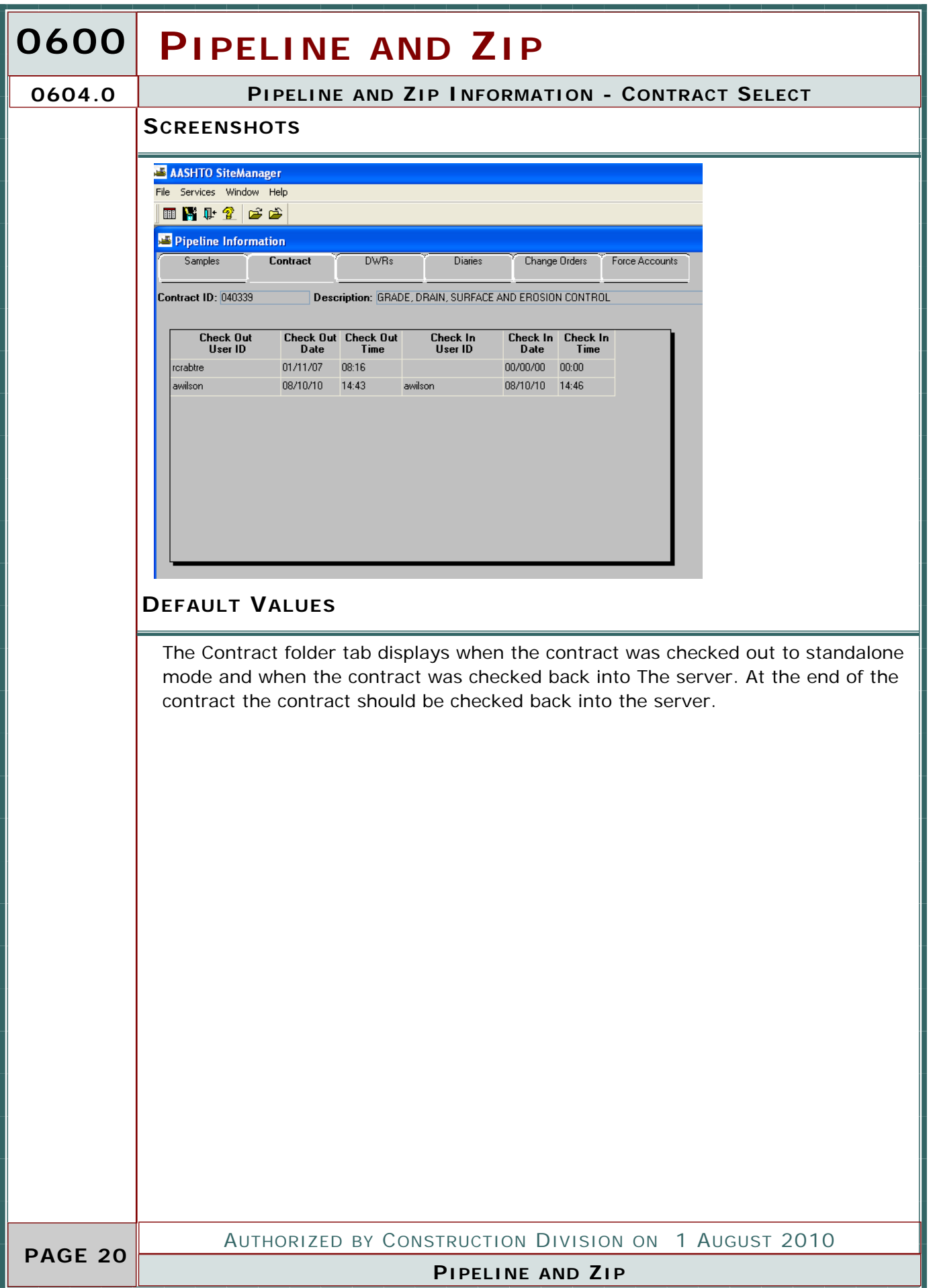

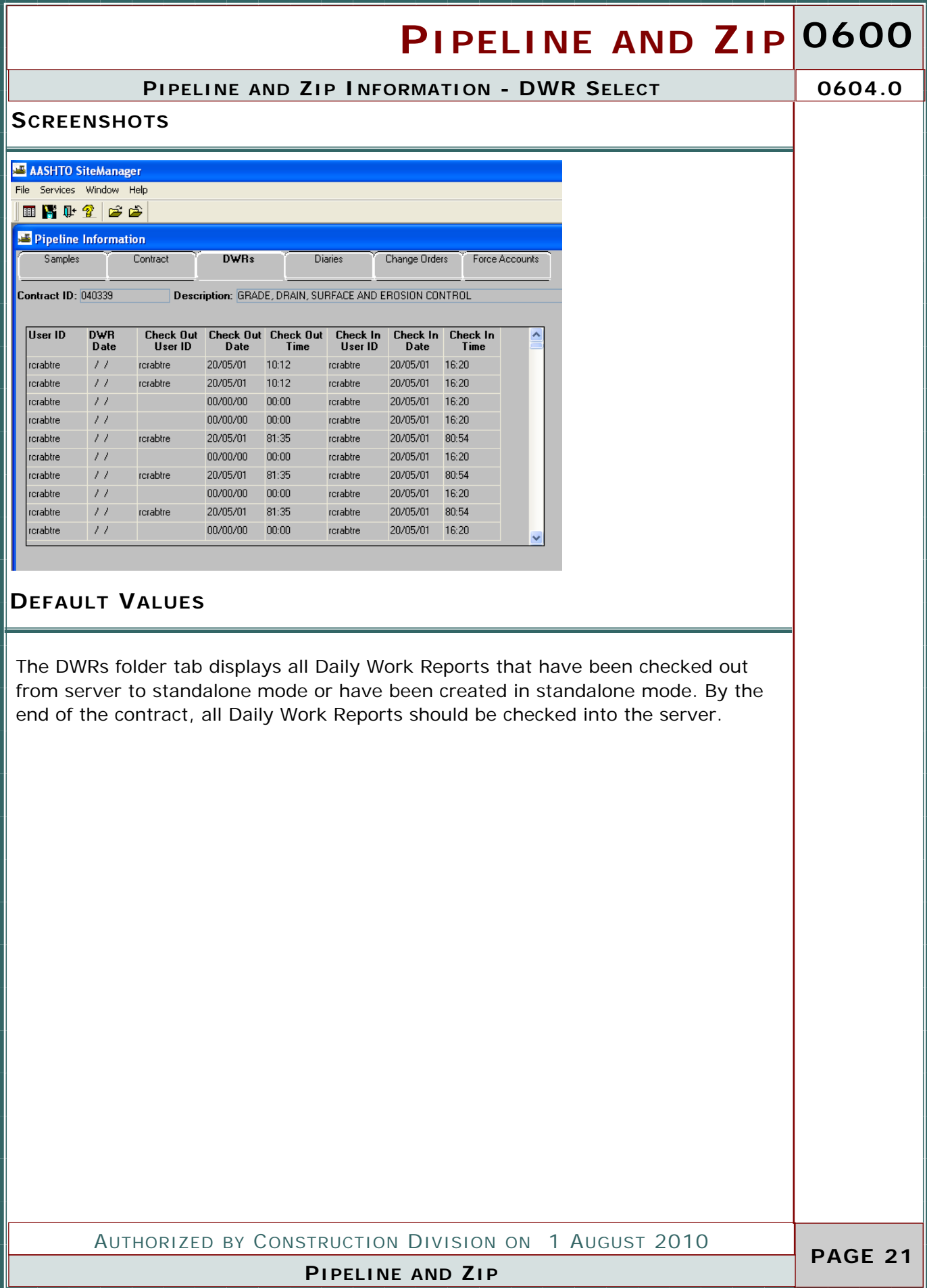

## **0600 PIPELINE AND ZIP**

**0604.0 PIPELINE AND ZIP INFORMATION - DIARIES SELECT**

#### **SCREENSHOTS**

### ODOT WILL NOT USE THIS WINDOW

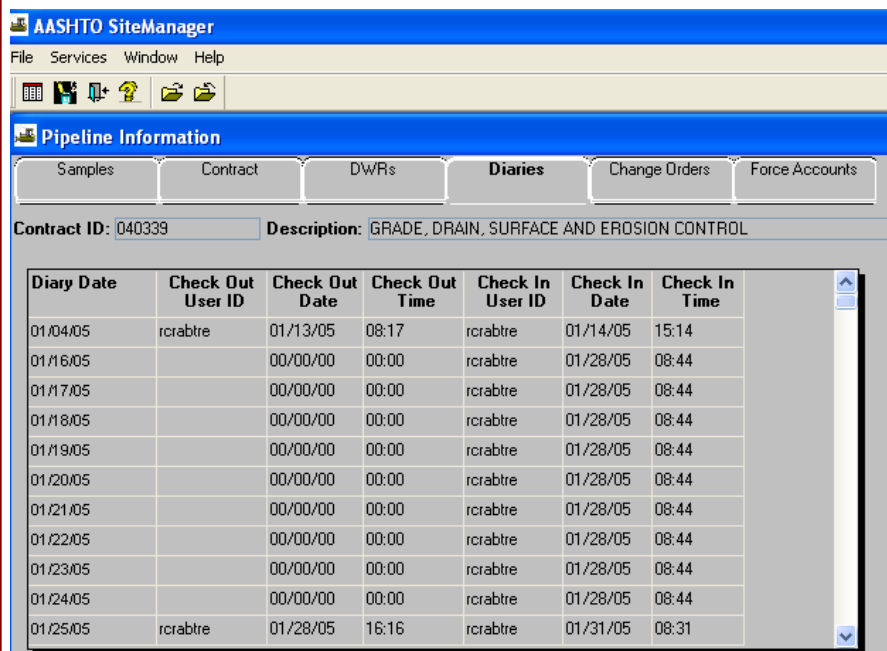

#### **ADDITIONAL COMMENTS**

 **PAGE 22** 

AUTHORIZED BY CONSTRUCTION DIVISION ON 1 AUGUST 2010

#### **PIPELINE AND ZIP**

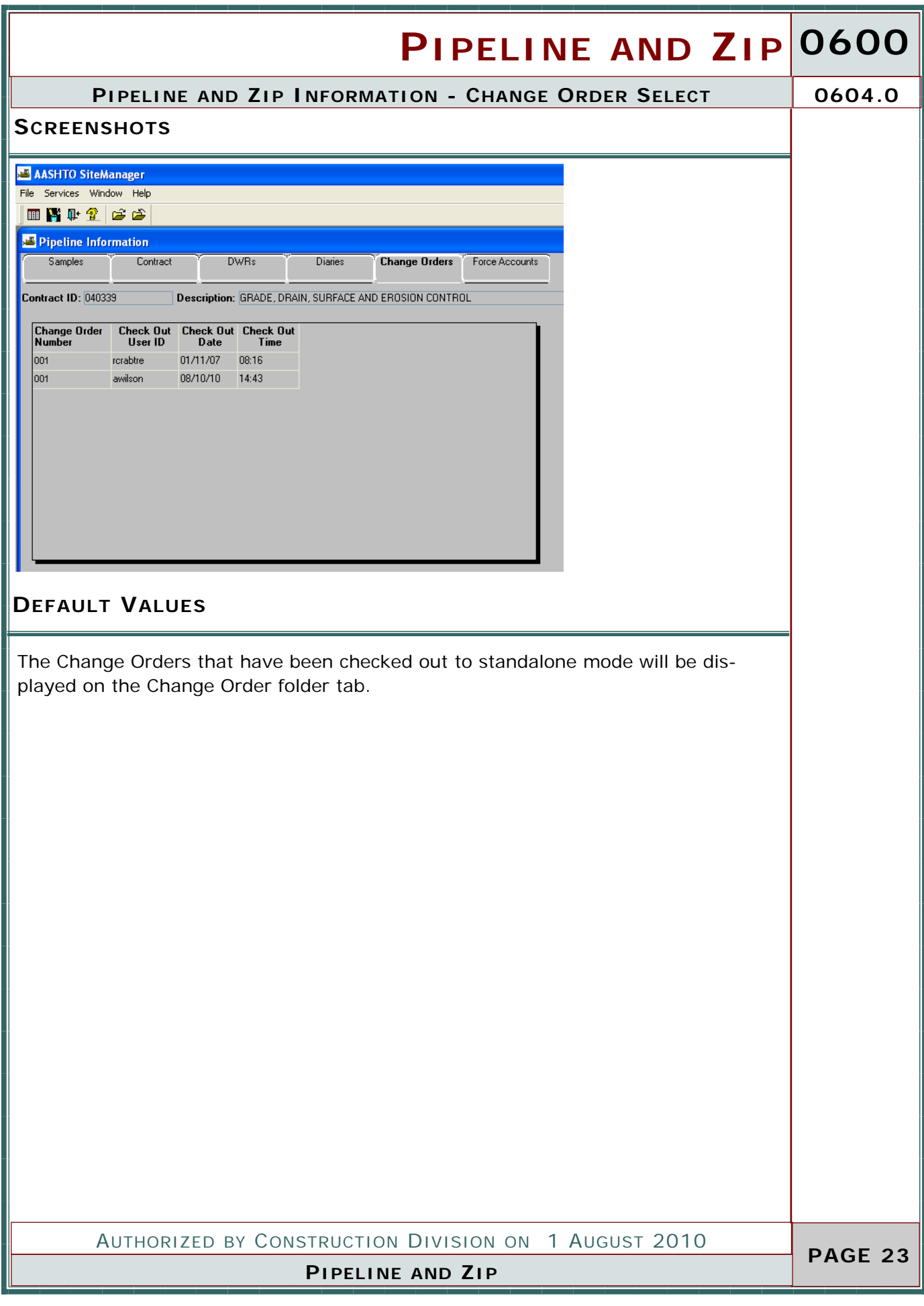

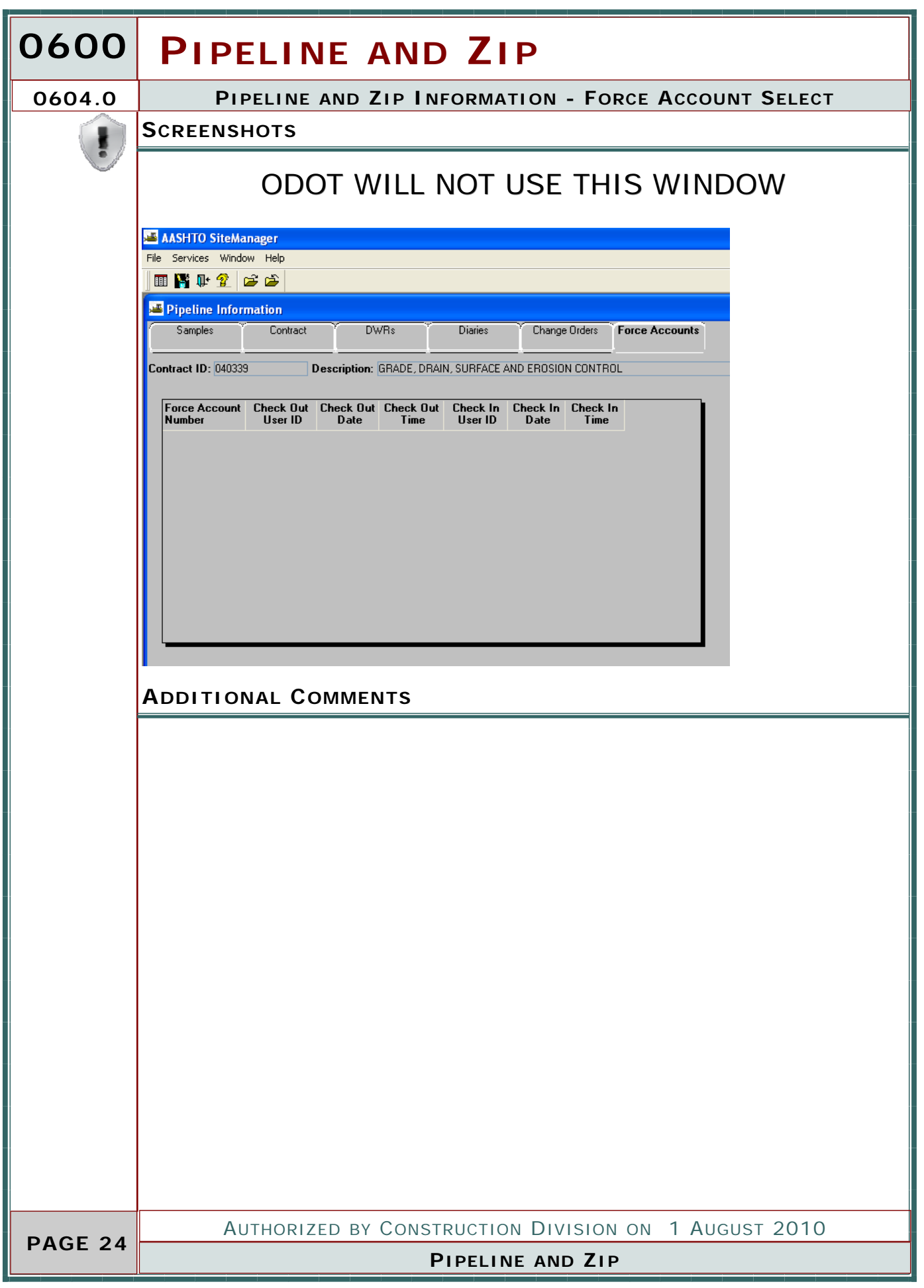

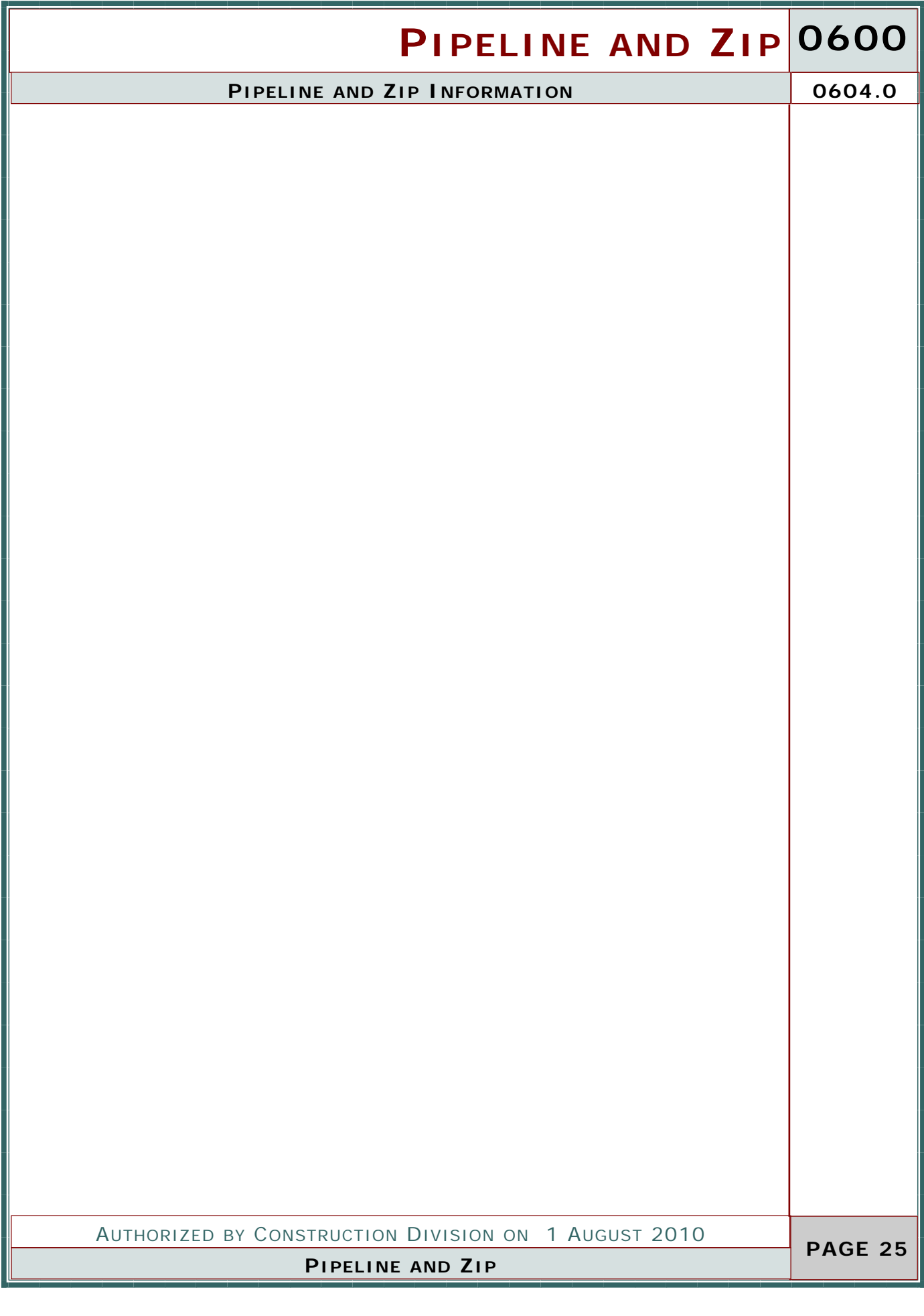

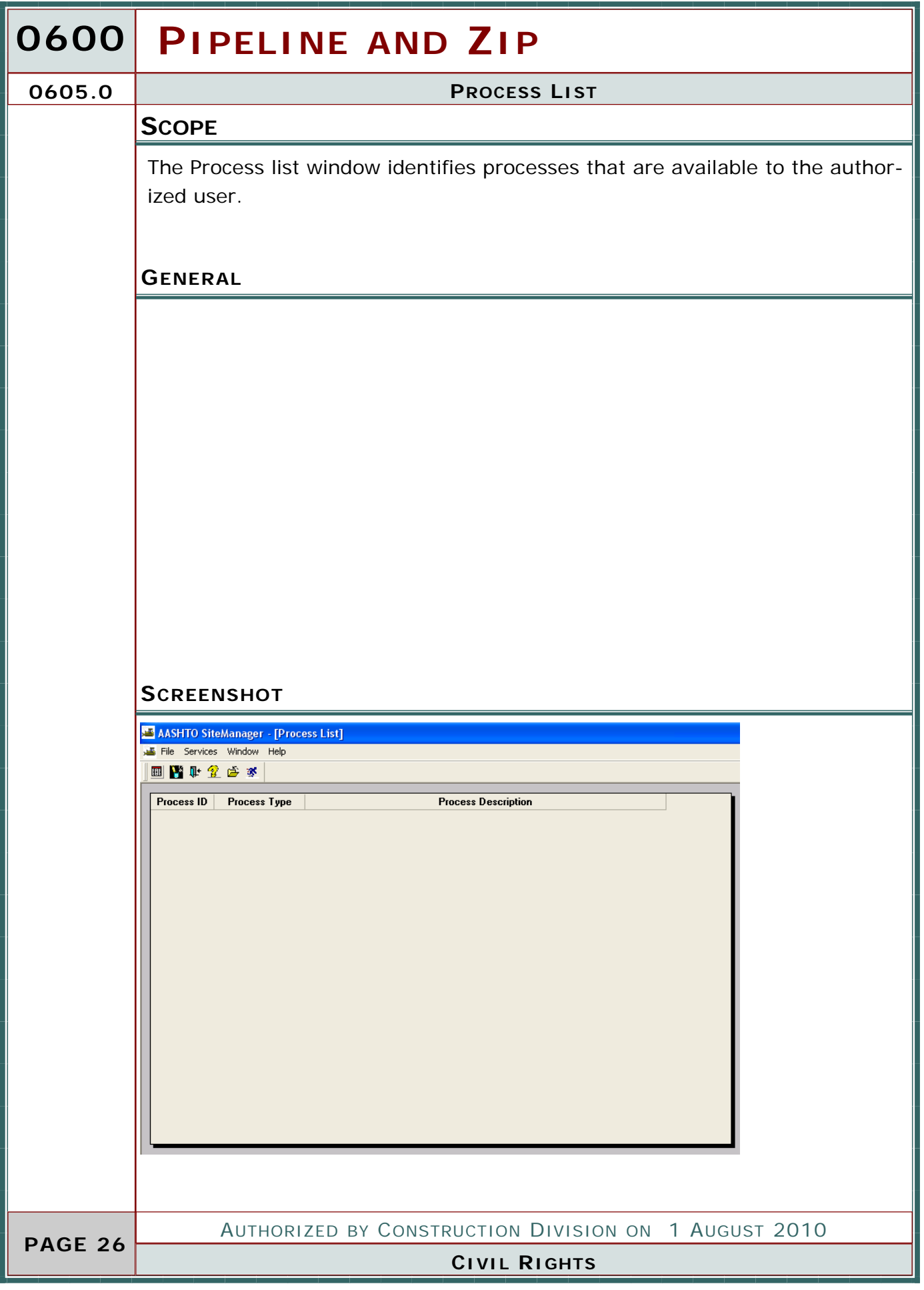

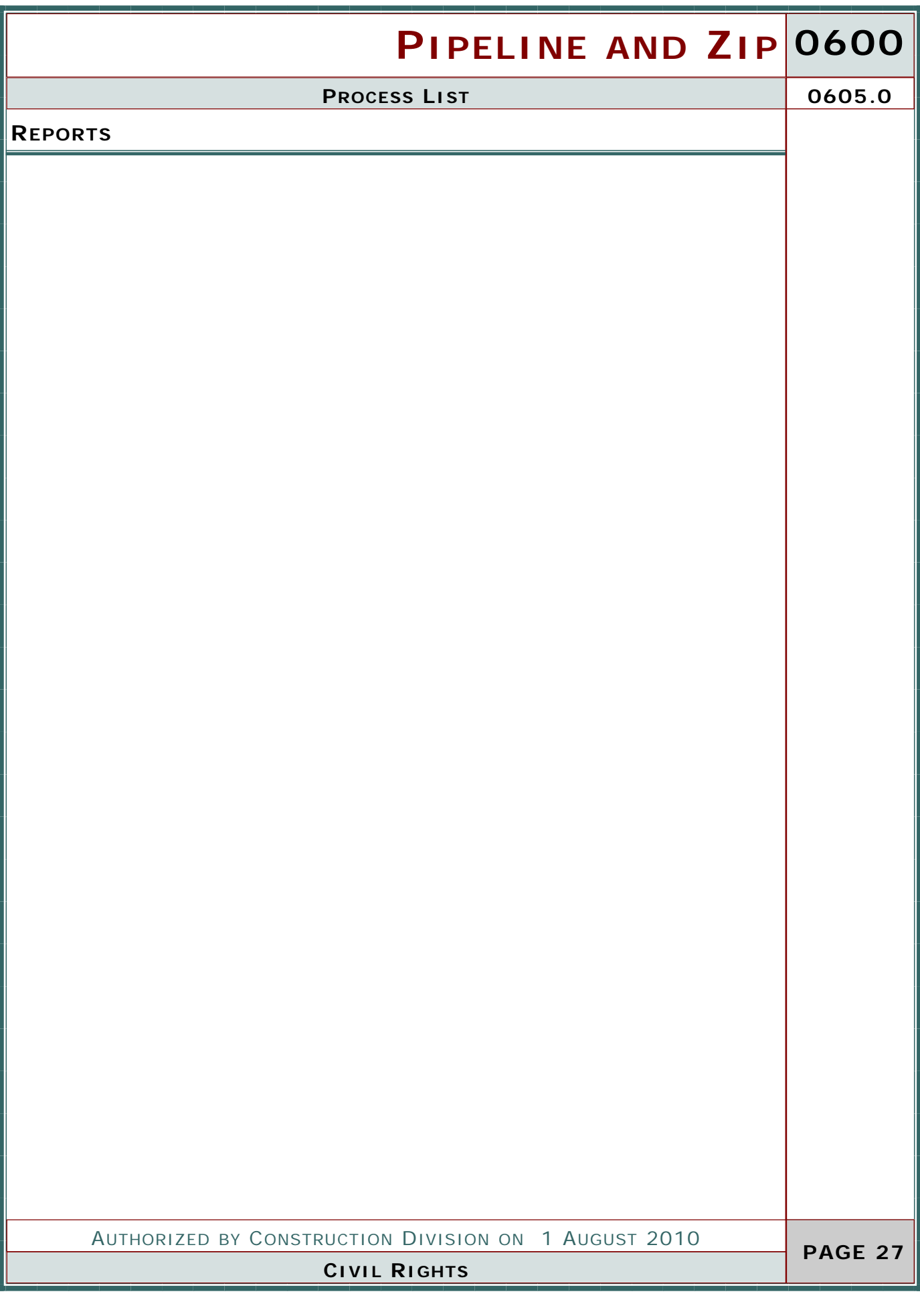

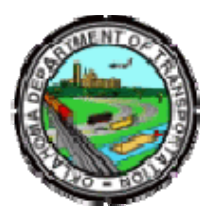

### Oklahoma Department of Transportation

200 NE 21st Street Oklahoma City, OK 73105

Phone: 405-522-8808 Phone: 405-522-3748 E-mail: sitemanager@odot.org